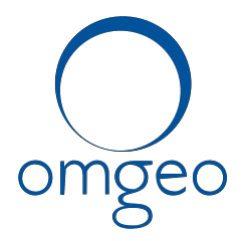

## **SECURITIES INDUSTRY BUSINESS CONTINUITY TEST Saturday, October 05, 2013**

## **Test Day Script**

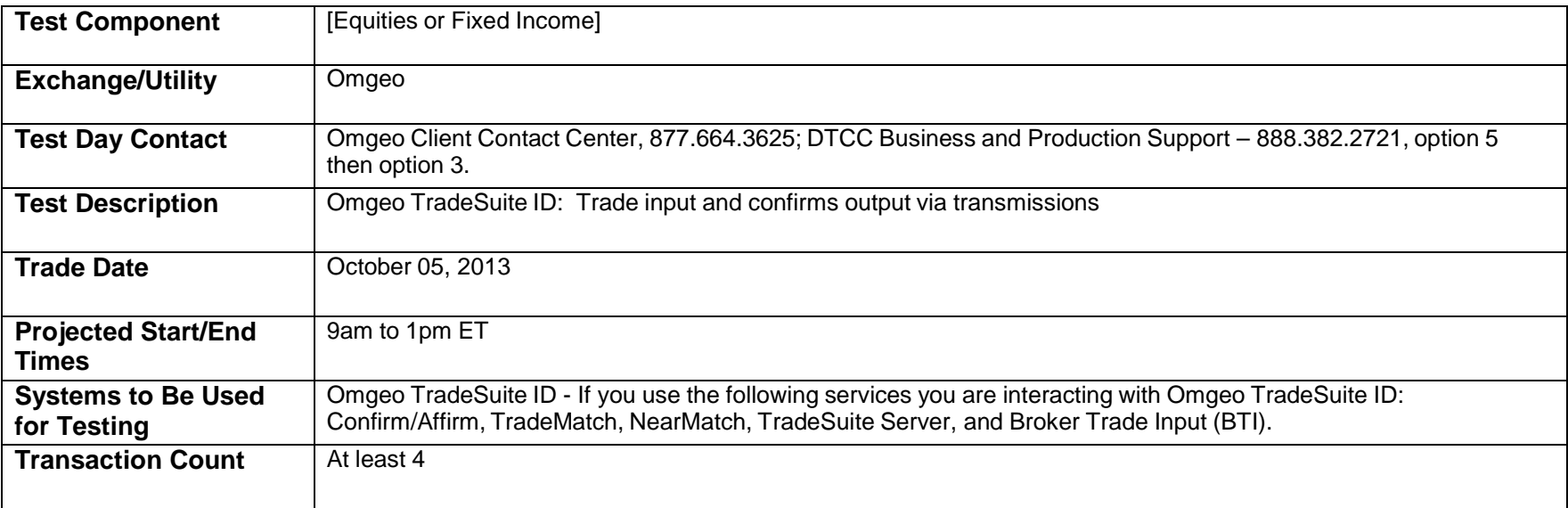

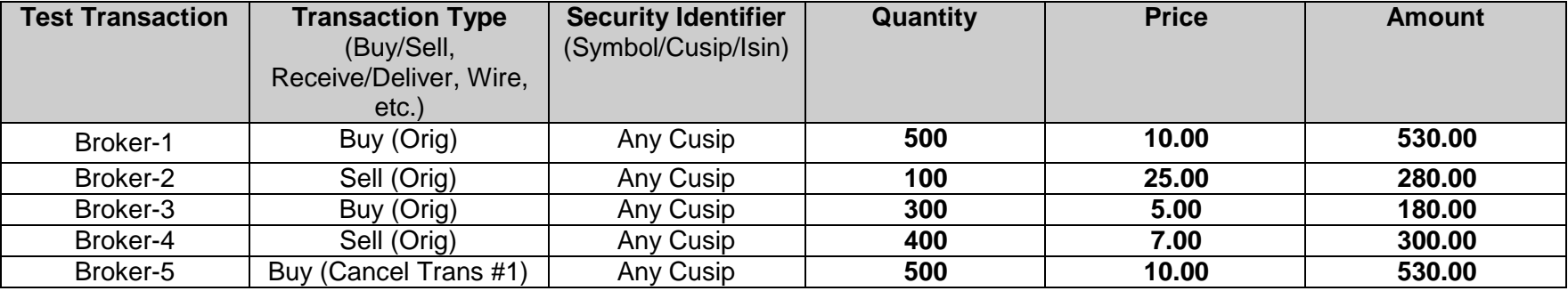

**[www.omgeo.com](http://www.omgeo.com/) A DTCC | Thomson Reuters Company**

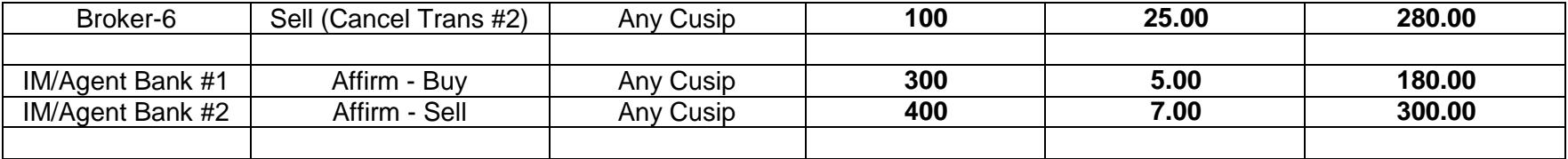

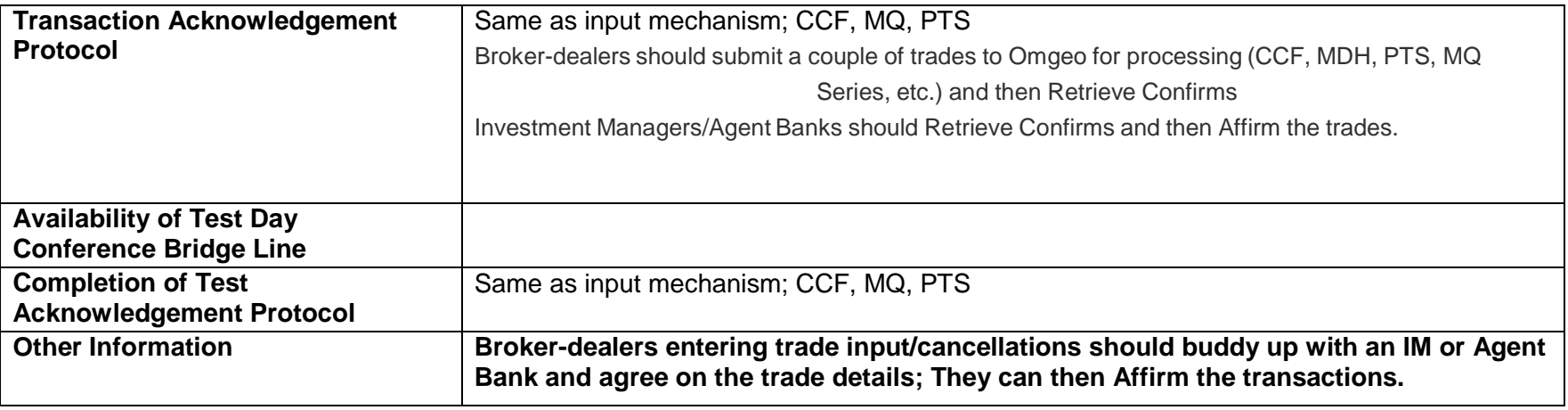

Listed below are some simple test scripts that you may use during the SIFMA Industry Test.

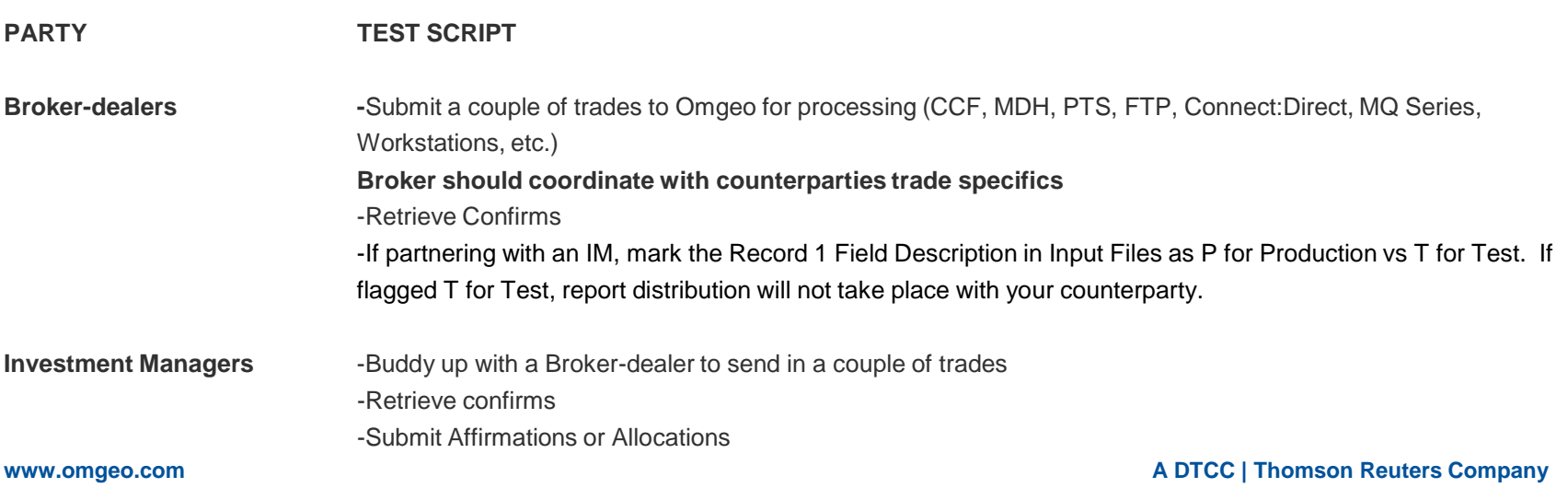

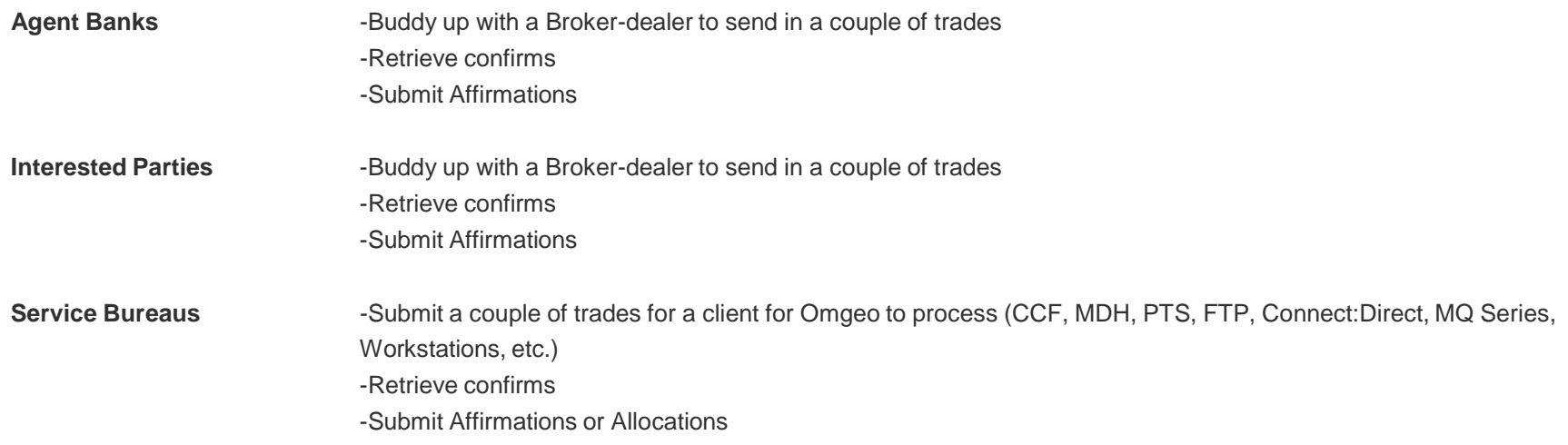